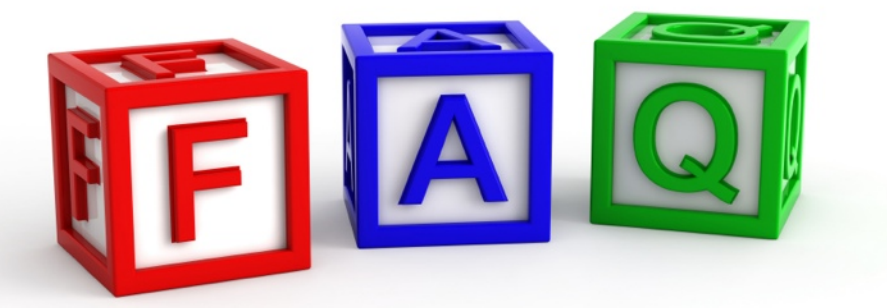

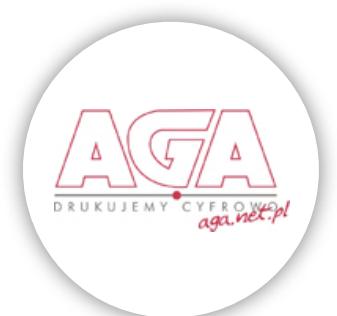

# **Jak przygotować pliki do druku wielkoformatowego:**

## ★ **Formaty plików:**

- Grafika wektorowa: .cdr lub .eps;
- Grafika rastrowa: .tiff kompresja LZW, format PC

#### ★ **Przestrzeń kolorystyczna**

- Wszystkie prace do druku muszą być zapisane w przestrzeni CMYK.
- Kolor czarny powinien mieć wartości składowe: C50 M50 Y50 K100.
- Prace czarno-białe zapisane w przestrzeni GRAYSCALE.

## ★ **Rozdzielczość**

Rozdzielczość plików rastrowych i bitmap w plikach wektorowych powinna być uzależniona od finalnej wielkości pracy w m2. Poniższa tabela przedstawia proponowane wartości:

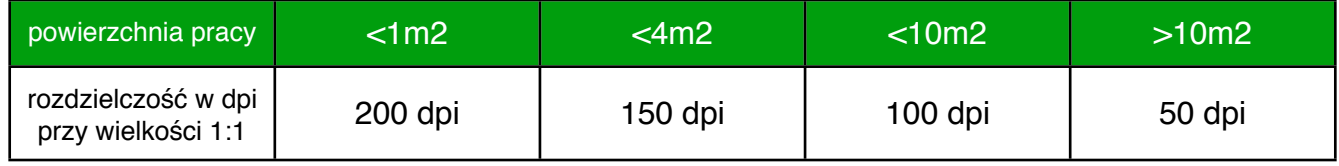

## ★ **Wycinanie po obrysie**

Pliki do wycinania po obrysie prosimy dostarczyć w następującej formie: wykrojnik krzywa .cdr lub .eps. Prosimy o przygotowaniu 3mm spadu (nadlewki) przy materiałach do wycinania.

#### ★ **Przesyłanie plików**

Pliki do 40mb najlepiej przesłać formularzem na dole naszej storny www.aga.net.pl Pliki małe, do 20mb, można przesłać mejlem na adres: aga@aga.net.pl Duże pliki należy przesyłać bezpośrednio na nasz serwer FTP: Adres serwera: ftp://ftp.aga.net.pl Login: klient@aga.net.pl Hasło: 12345

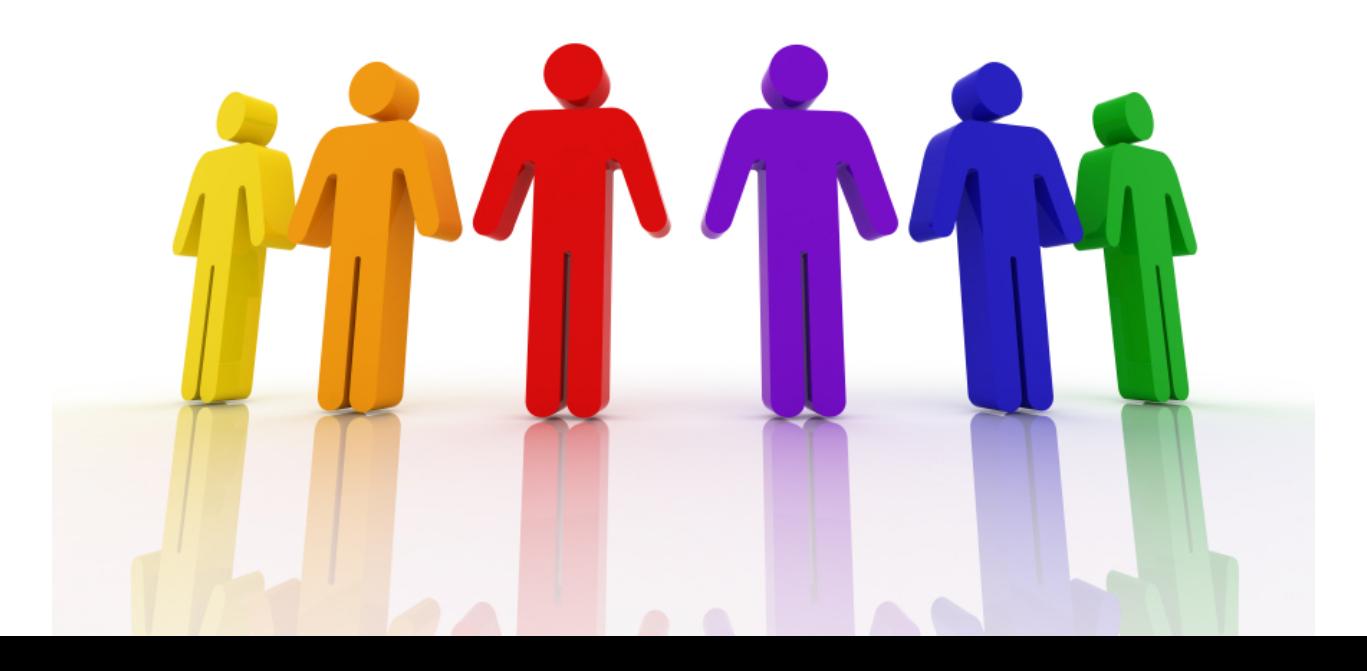